# Package 'AffyRNADegradation'

March 25, 2013

Type Package

Title Analyze and correct probe positional bias in microarray data due to RNA degradation

Version 1.4.0

Date 2012-09-26

**Depends** R  $(>= 2.9.0)$ , methods, affy

Suggests AmpAffyExample

biocViews GeneExpression, Microarray, OneChannel, Preprocessing,QualityControl, Bioinformatics

Author Mario Fasold

Maintainer Mario Fasold <fasold@izbi.uni-leipzig.de>

Description The package helps with the assessment and correction of RNA degradation effects in Affymetrix 3' expression arrays. The parameter d gives a robust and accurate measure of RNA integrity. The correction removes the probe positional bias, and thus improves comparability of samples that are affected by RNA degradation.

License GPL-2

Collate AllClasses.R decayFunction.R AffyRNADegradation.R probeInfo.R tongs.R

# R topics documented:

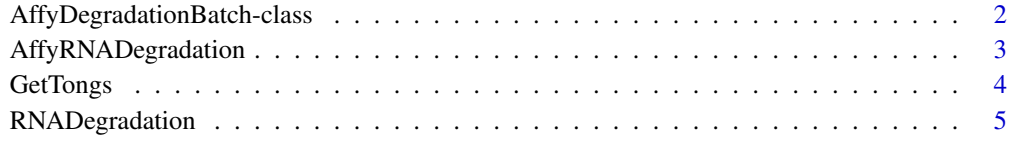

**Index** [6](#page-5-0) **6** 

<span id="page-1-0"></span>AffyDegradationBatch-class

*Class AffyDegradationBatch*

#### Description

This class represents Affymetrix GeneChip probe level data that has been analysed and corrected for the probe location bias.

#### Objects from the Class

Objects can be created using the function RNADegradation.

#### Slots

location.type: Object of class character describing the type of probe position used for the analysis (probe index or probe location).

afbatch: Object of class AffyBatch containing corrected probe level data.

stats: Object of class matrix containg various statistical parameters from the analysis.

- means.pm: Object of class matrix containing the average PM probe intensites for probe locations of expressed genes.
- means.mm: Object of class matrix containing the average MM probe intensites for probe locations of expressed genes.

#### Methods

- afbatch signature( $x = "Affy$ DegradationBatch"): returns as AffyBatch object containing corrected probe level data.
- d signature( $x = "AffyDegradationBatch")$ : returns a vector with a measure of RNA degradation for each sample
- **plotDx** signature( $x =$  "AffyDegradationBatch"): plots the probe location bias for all samples of the experiment.

#### Author(s)

Mario Fasold

#### See Also

AffyBatch

#### Examples

```
if (require(AmpAffyExample)) {
 \# Get example data
 data(AmpData)
```
affy.deg <- RNADegradation(AmpData[,4])

 $#$  Plot degradation

#### <span id="page-2-0"></span>AffyRNADegradation 3

plotDx(affy.deg)

 $##$  Get degradation measure d(affy.deg)

 $#$  Get AffyBatch object with corrected probe intensities afbatch(affy.deg) }

AffyRNADegradation *AffyRNADegradation: analyze and correct RNA degradation effects*

#### **Description**

The AffyRNADegradation package helps in the assessment of RNA degradation effects in Affymetrix 3' expression arrays. The parameter d gives a robust and accurate measure of RNA integrity. The correction removes the probe positional bias, and thus improves comparability of samples that are affected by RNA degradation.

#### Details

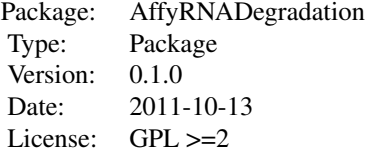

The RNADegradation function performs both analysis and correction of RNA degradation effects, returning an object of type AffyDegradationBatch. The class provides accessor functions to obtain the degradation parameter d and a AffyBatch object containing corrected probe intensities. A more detailed look on the RNA degradation effects can be gained through the tongs plot, the Dx plot and further statistics.

#### Author(s)

Mario Fasold

#### Examples

```
if (require(AmpAffyExample)) {
 # Load example data (AmpData affybatch)
 data(AmpData)
```
 $#$  Compute and correct degradation for a single chip (for speed) affy.deg <- RNADegradation(AmpData[,4])

 $\#\#\$  Show degradation parameter d d(affy.deg)

 $#$  Replace data with corrected data for further analysis AmpData <- afbatch(affy.deg)

GetTongs *Generate and visualize the tongs plot*

#### Description

The tongs plot and the related degradation hook show the relationship between expression level and probe location bias. They are required for the correct estimation of RNA degradation effects.

#### Usage

GetTongs(affyData, chip.id $x = 1$ ) PlotTongs(tongs) PlotDegradationHooks(affyData, ...)

#### Arguments

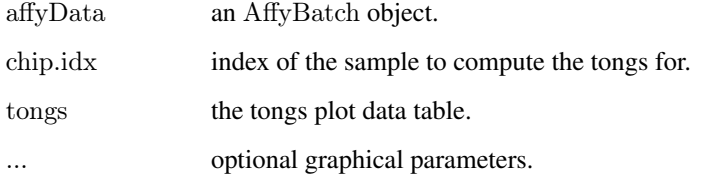

### Value

Tongs a table containing Tongs plot values ordered by expression level.

# Author(s)

Mario Fasold

#### Examples

```
if (require(AmpAffyExample)) {
 \# Get example data
 data(AmpData)
```
tongs <- GetTongs(AmpData, chip.idx = 4) PlotTongs(tongs)

```
PlotDegradationHooks(AmpData[,c(3,4)])
}
```
<span id="page-3-0"></span>}

<span id="page-4-0"></span>

#### Description

Given an AffyBatch object, the function RNADegradation computes the probe positional bias and several statistical parameters, including a robust and accurate measure of RNA degradation. Probe intensities are corrected for the bias for each sample within the AffyBatch object.

#### Usage

```
RNADegradation(affyData,
           location.\text{type} = "index",location.file.dir = NULL,plot.images = FALSE)
```
## Arguments

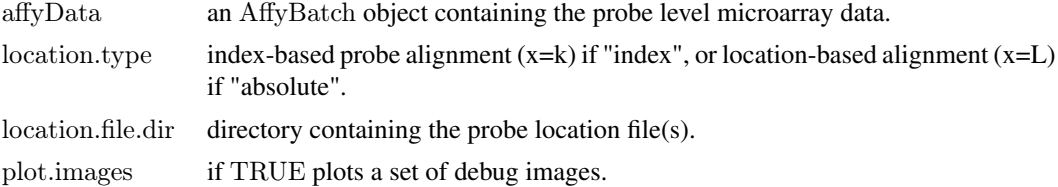

#### Value

An AffyDegradationBatch object.

#### Author(s)

Mario Fasold

#### See Also

AffyDegradationBatch

#### Examples

```
if (require(AmpAffyExample)) {
 \# Get example data
 data(AmpData)
```

```
affy.deg << RNADegradation(AmpData[,4])
}
```
# <span id="page-5-0"></span>Index

∗Topic classes AffyDegradationBatch-class, [2](#page-1-0) ∗Topic methods GetTongs, [4](#page-3-0) RNADegradation, [5](#page-4-0) ∗Topic package AffyRNADegradation, [3](#page-2-0) afbatch *(*AffyDegradationBatch-class*)*, [2](#page-1-0) afbatch,AffyDegradationBatch-method *(*AffyDegradationBatch-class*)*, [2](#page-1-0) AffyDegradationBatch *(*AffyDegradationBatch-class*)*, [2](#page-1-0) AffyDegradationBatch,ANY *(*AffyDegradationBatch-class*)*, [2](#page-1-0) AffyDegradationBatch-class, [2](#page-1-0) AffyRNADegradation, [3](#page-2-0) AffyRNADegradation-package *(*AffyRNADegradation*)*, [3](#page-2-0)

d *(*AffyDegradationBatch-class*)*, [2](#page-1-0) d,AffyDegradationBatch-method *(*AffyDegradationBatch-class*)*, [2](#page-1-0)

GetTongs, [4](#page-3-0)

PlotDegradationHooks *(*GetTongs*)*, [4](#page-3-0) plotDx *(*AffyDegradationBatch-class*)*, [2](#page-1-0) plotDx,AffyDegradationBatch-method *(*AffyDegradationBatch-class*)*, [2](#page-1-0) PlotTongs *(*GetTongs*)*, [4](#page-3-0)

RNADegradation, [5](#page-4-0)